# Полигональный портрет

Предпрофессиональная программа «Дизайн» (5 лет) Дисциплина: живопись 4-ый год обучения

### **Полигональная графика**

**«Полигон»** в переводе с греческого – **«многоугольный»**.

Полигональная линия - это замкнутая ломаная линия образующая

многоугольник.

Изначально полигональная графика появилась в 3D моделировании для создания видеоигр.

Полигональные изображения сегодня очень популярны. Это направление стало самостоятельным видом цифрового искусства.

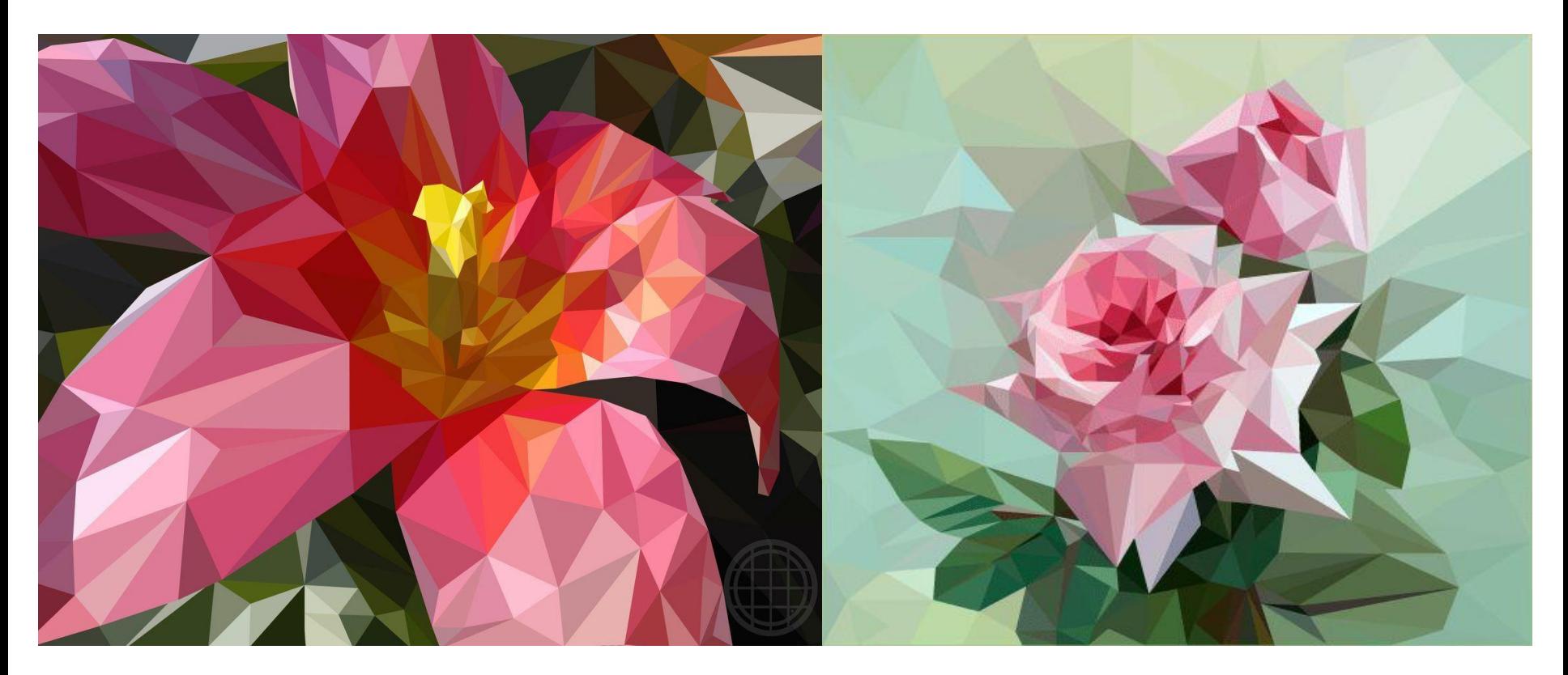

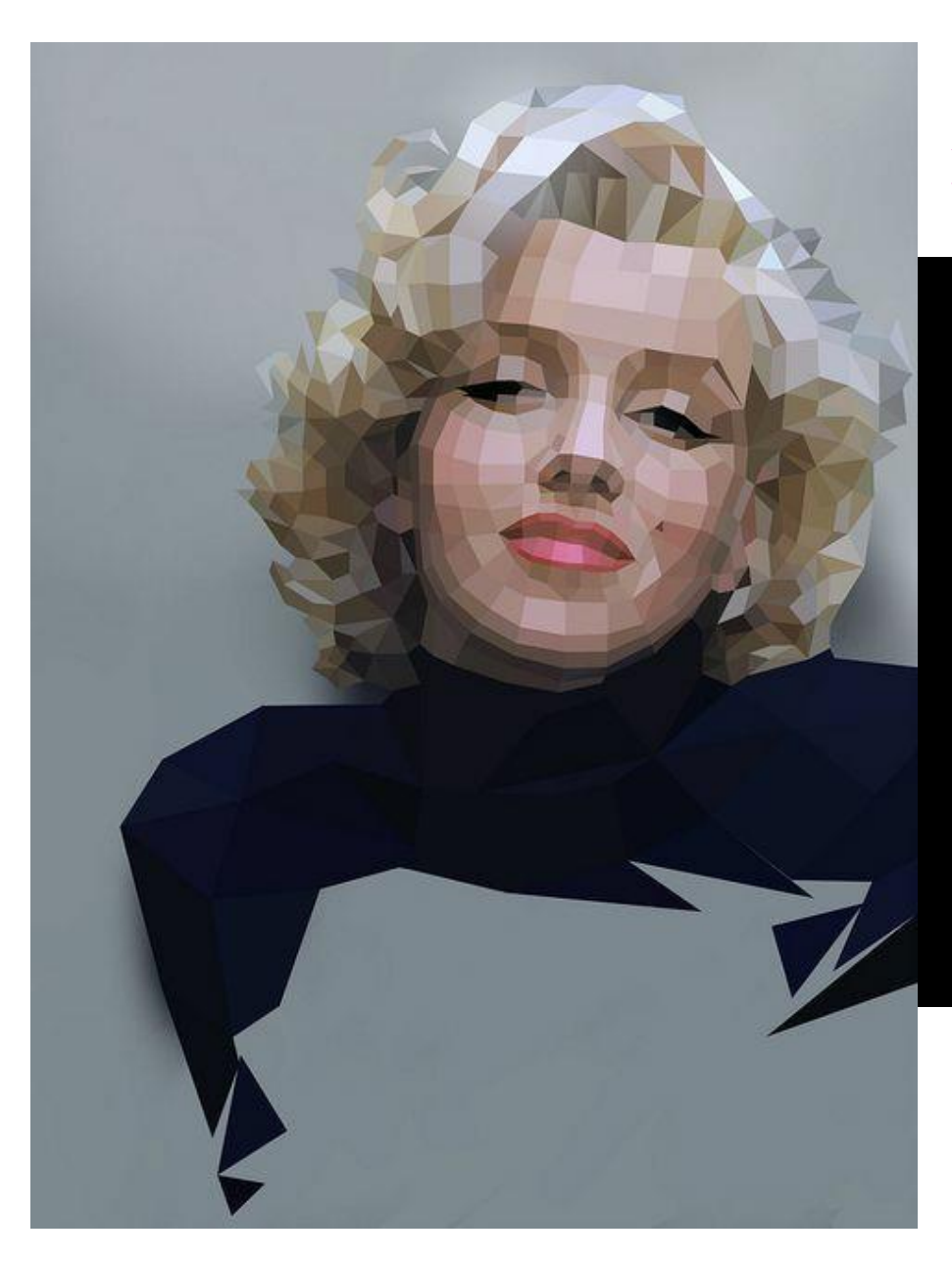

## **Полигональные цифровые портреты**

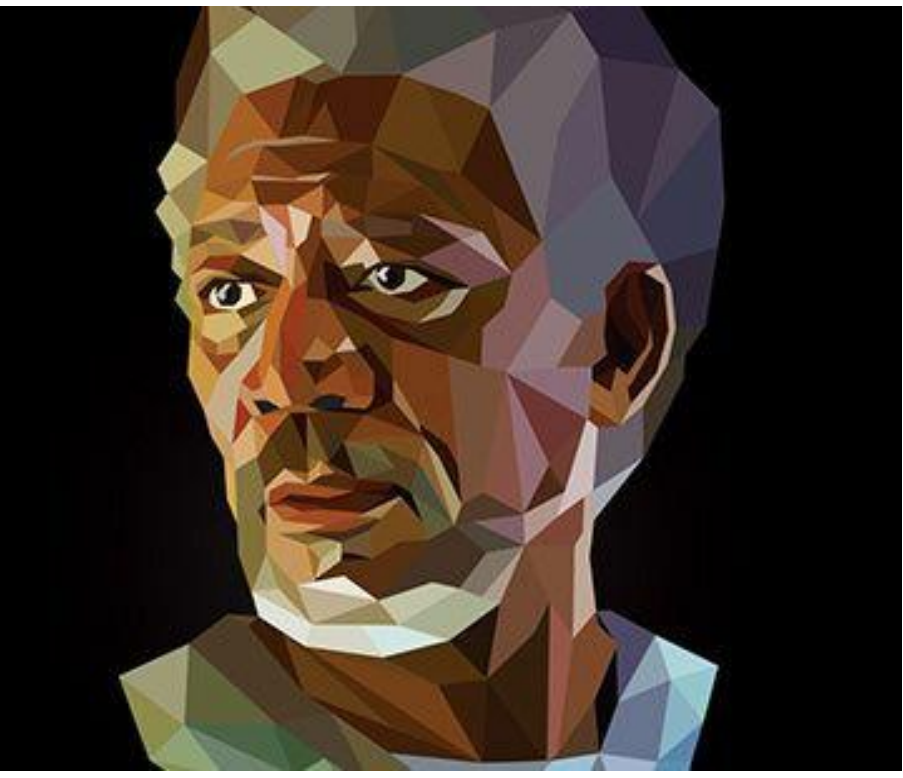

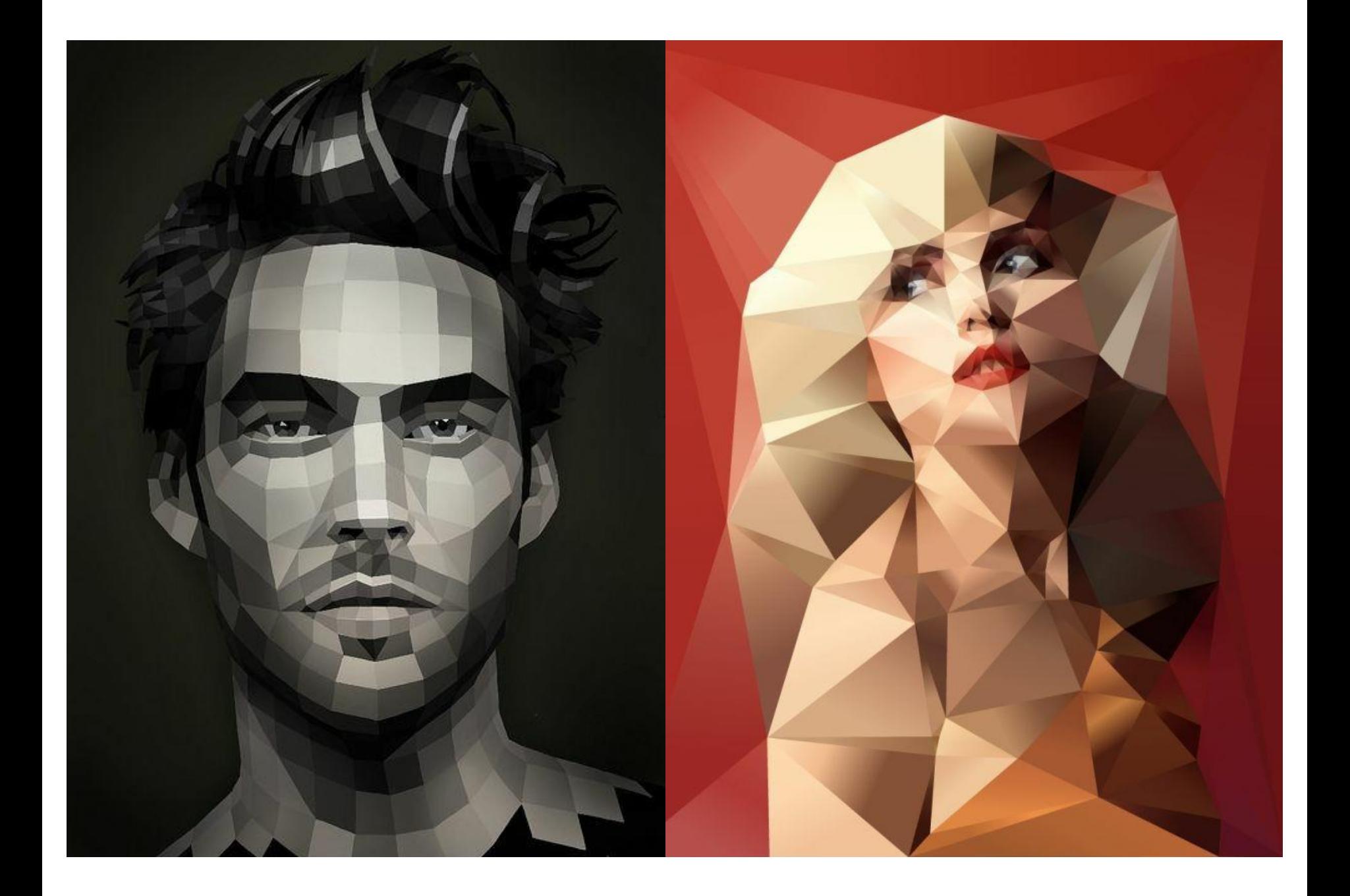

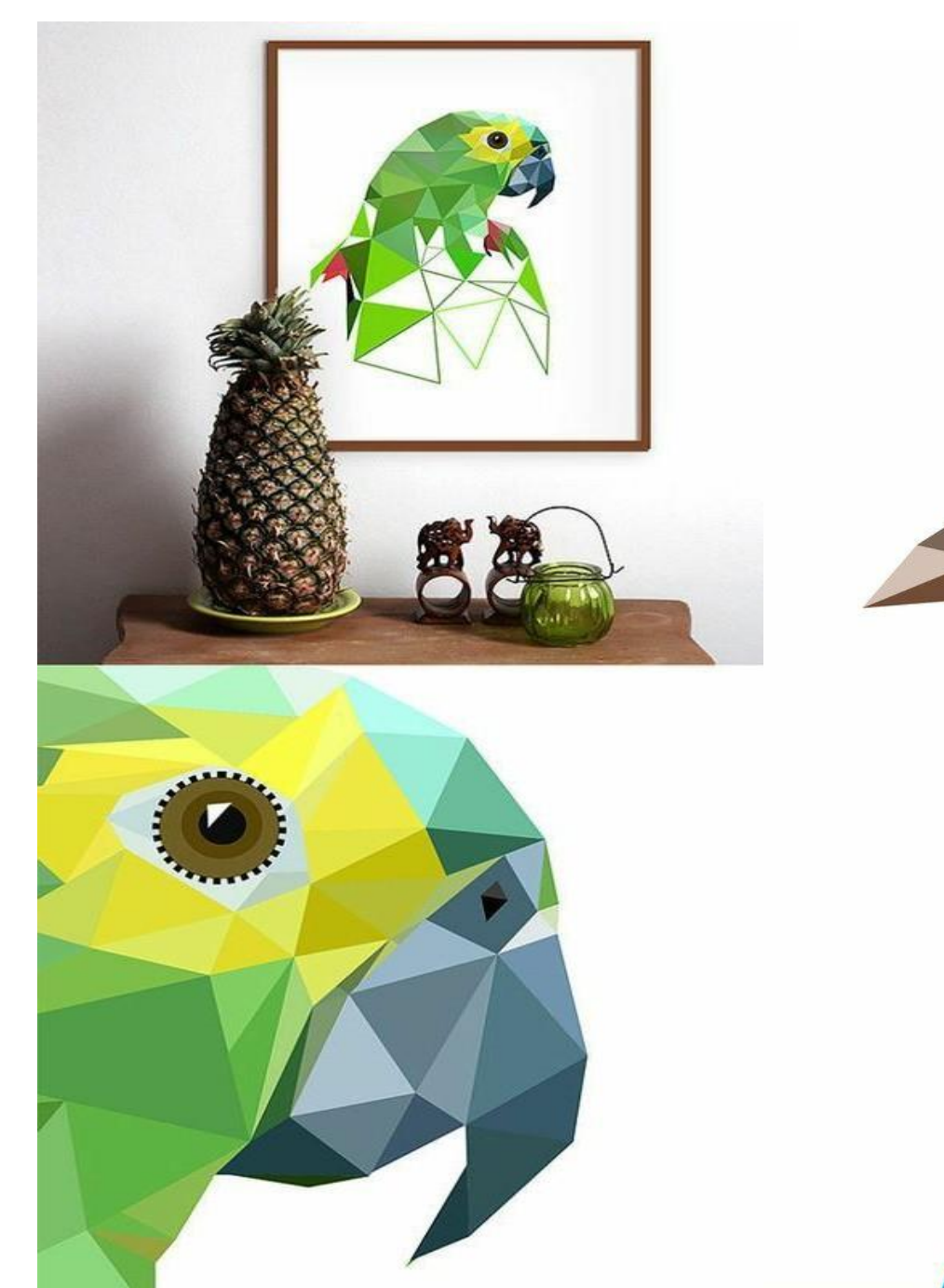

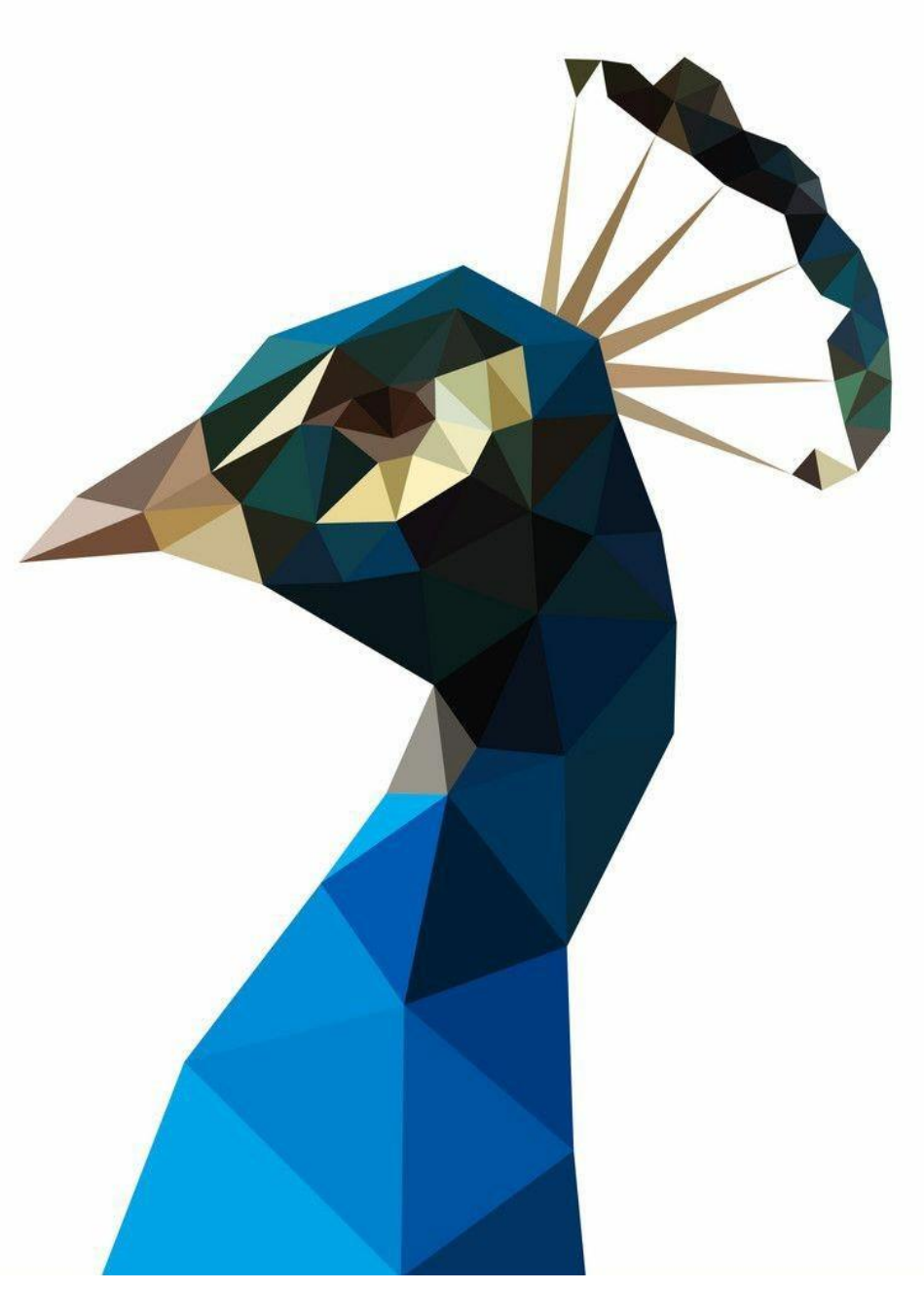

# **Полигональное моделирование из бумаги Паперкрафт**

Сегодня это одно из популярнейших направлений полигонального моделирования из бумаги.

Объемные фигуры получаются после соединения отдельных частей-разверток в единое целое.

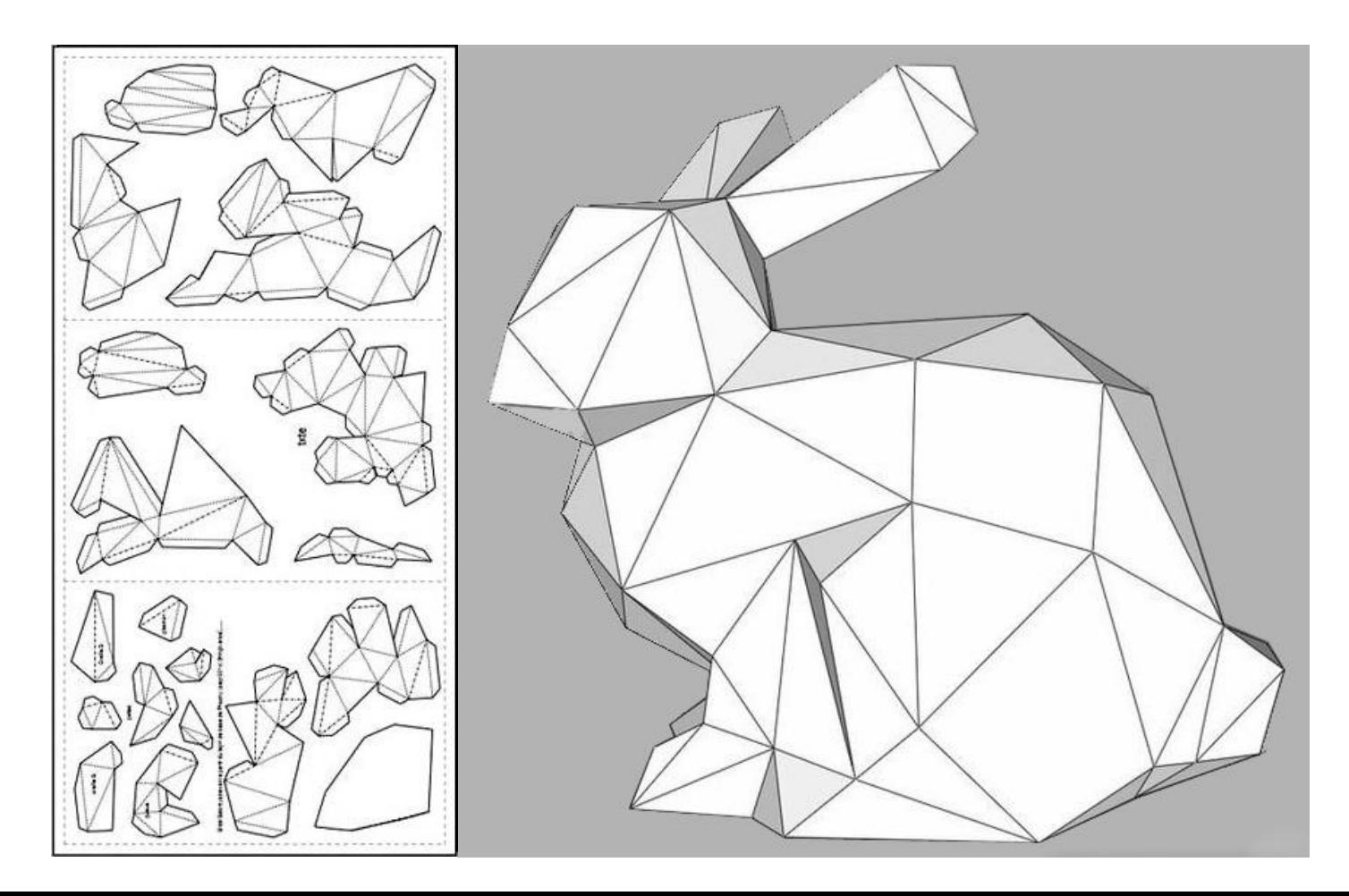

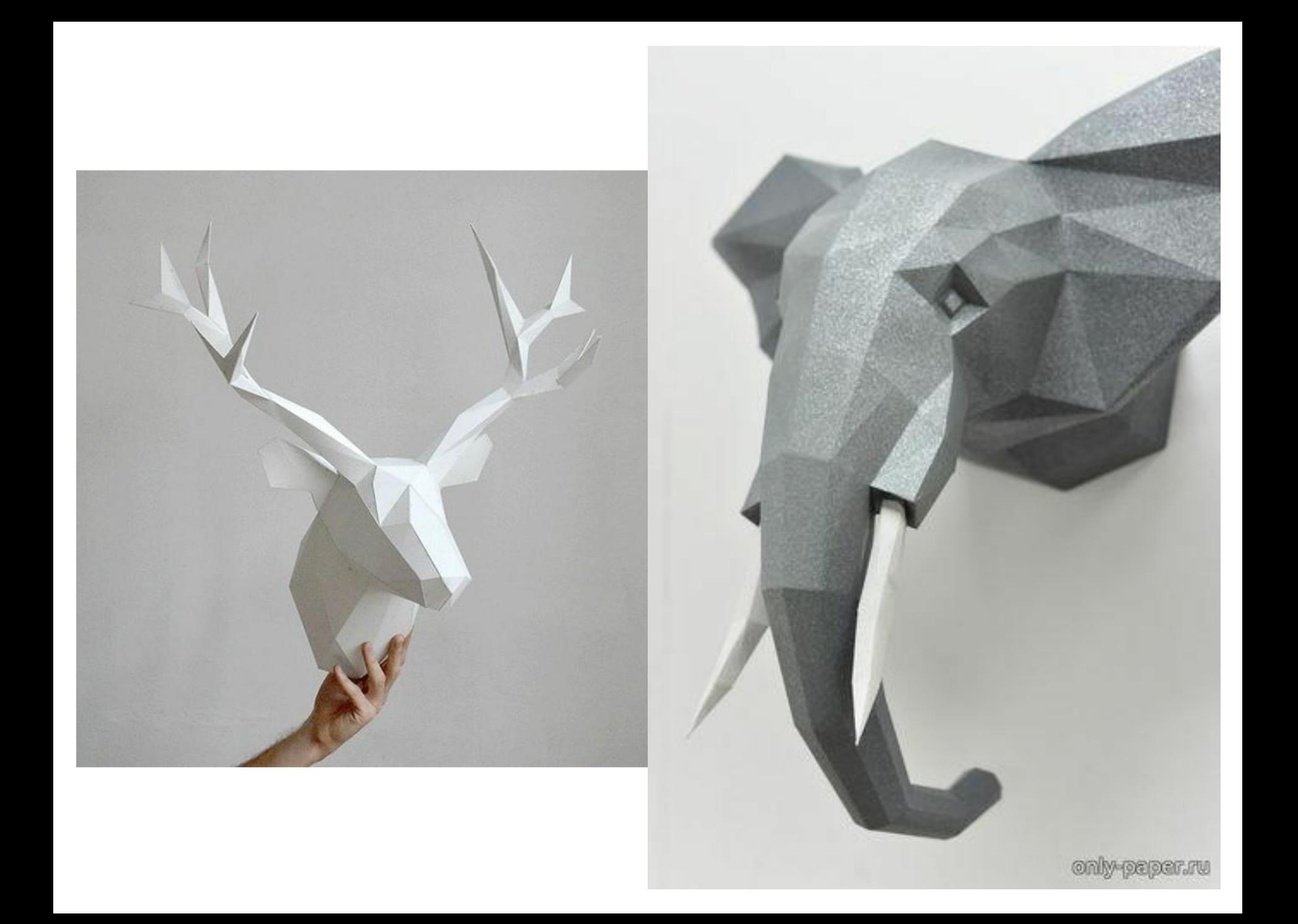

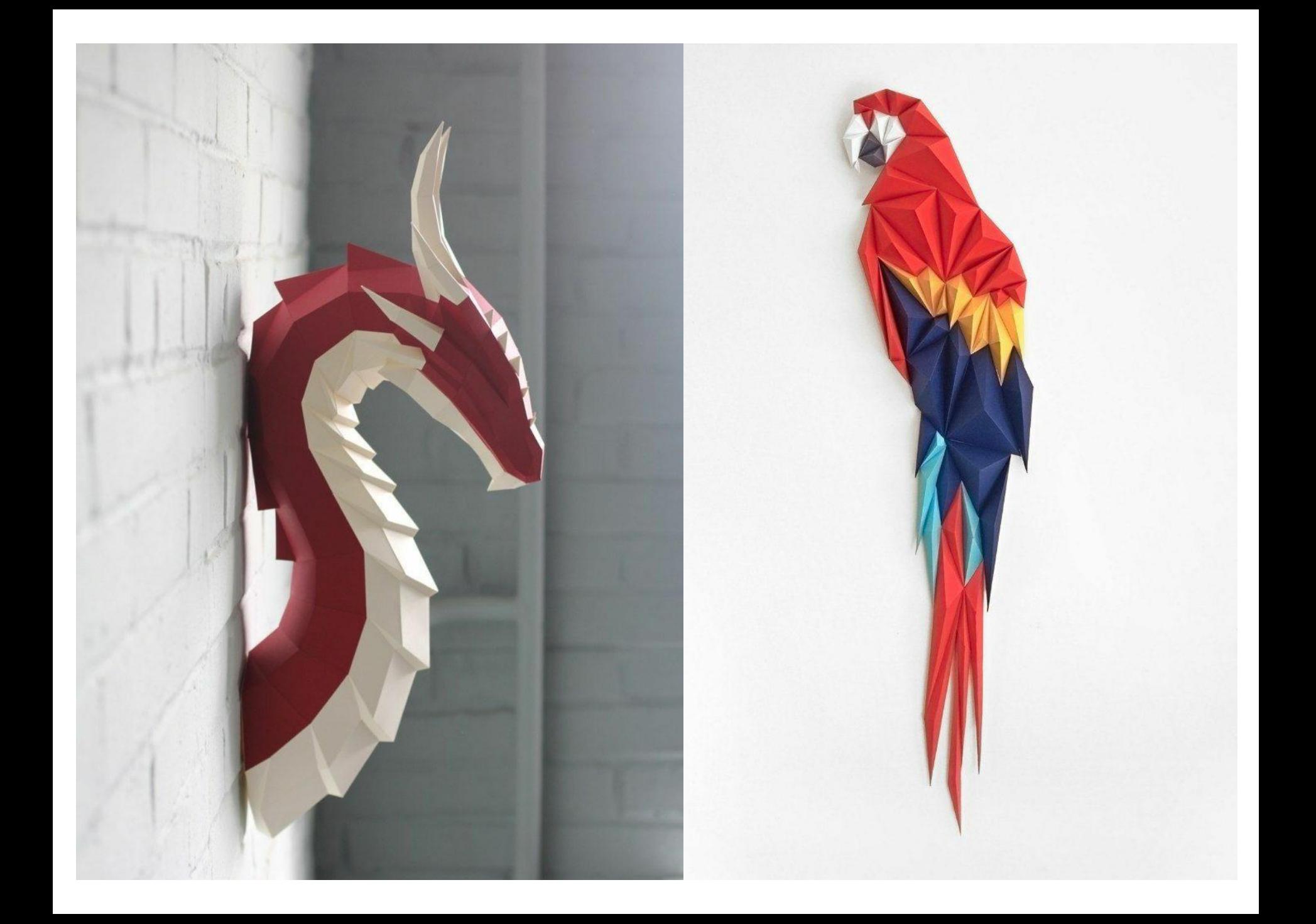

# **Полигональные портреты в живописи**

задание:

Выполнить живописный полигональный портрет без помощи компьютерных программ.

Чтобы правильно нанести полигональную сетку на портрет, нужно знать упрощенную анатомию головы, которую мы можем увидеть на примере обрубовки головы человека.

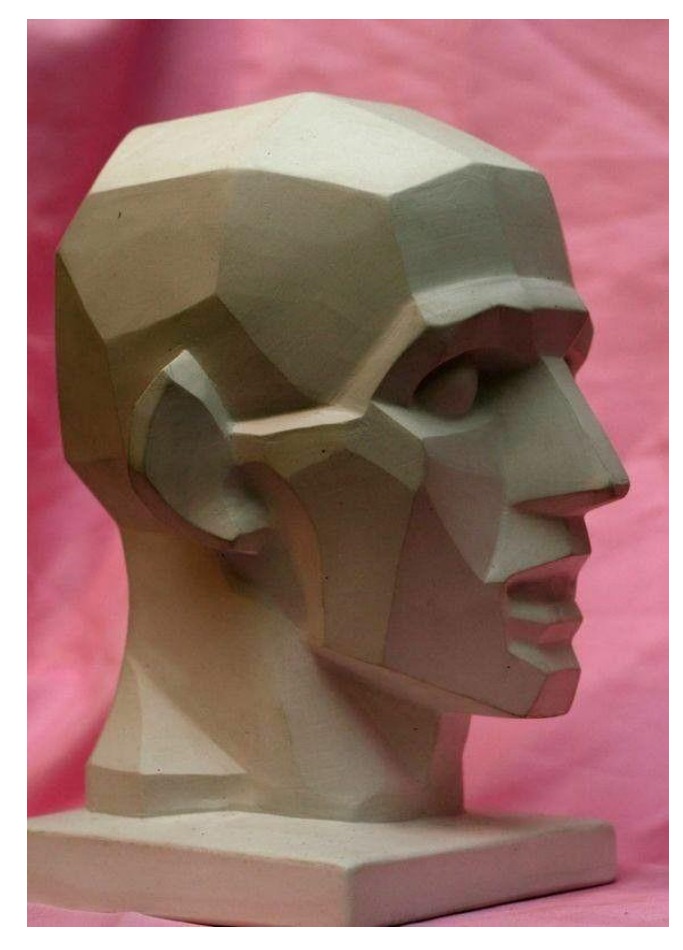

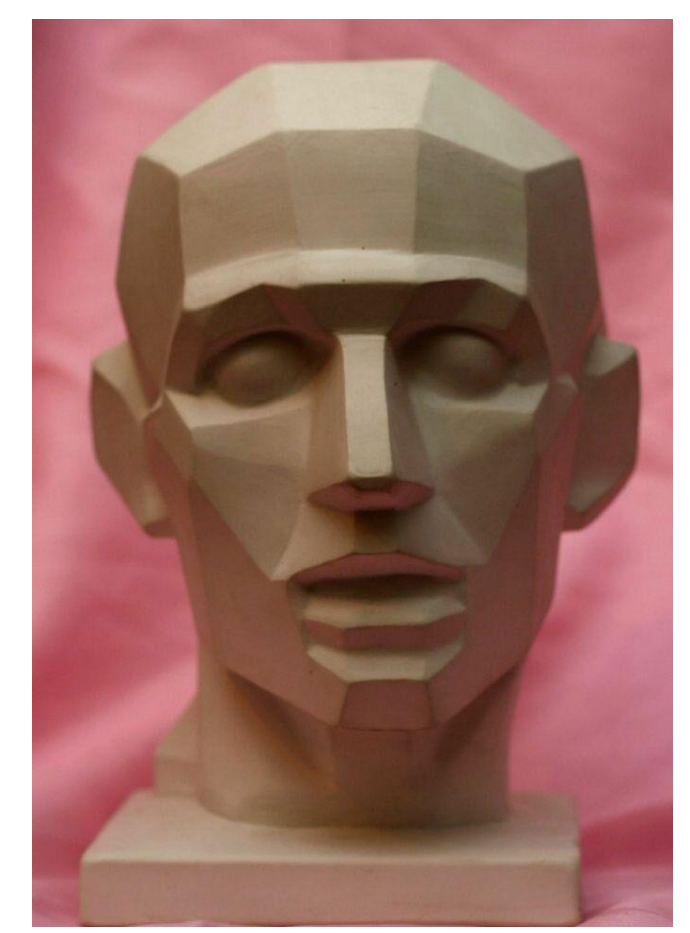

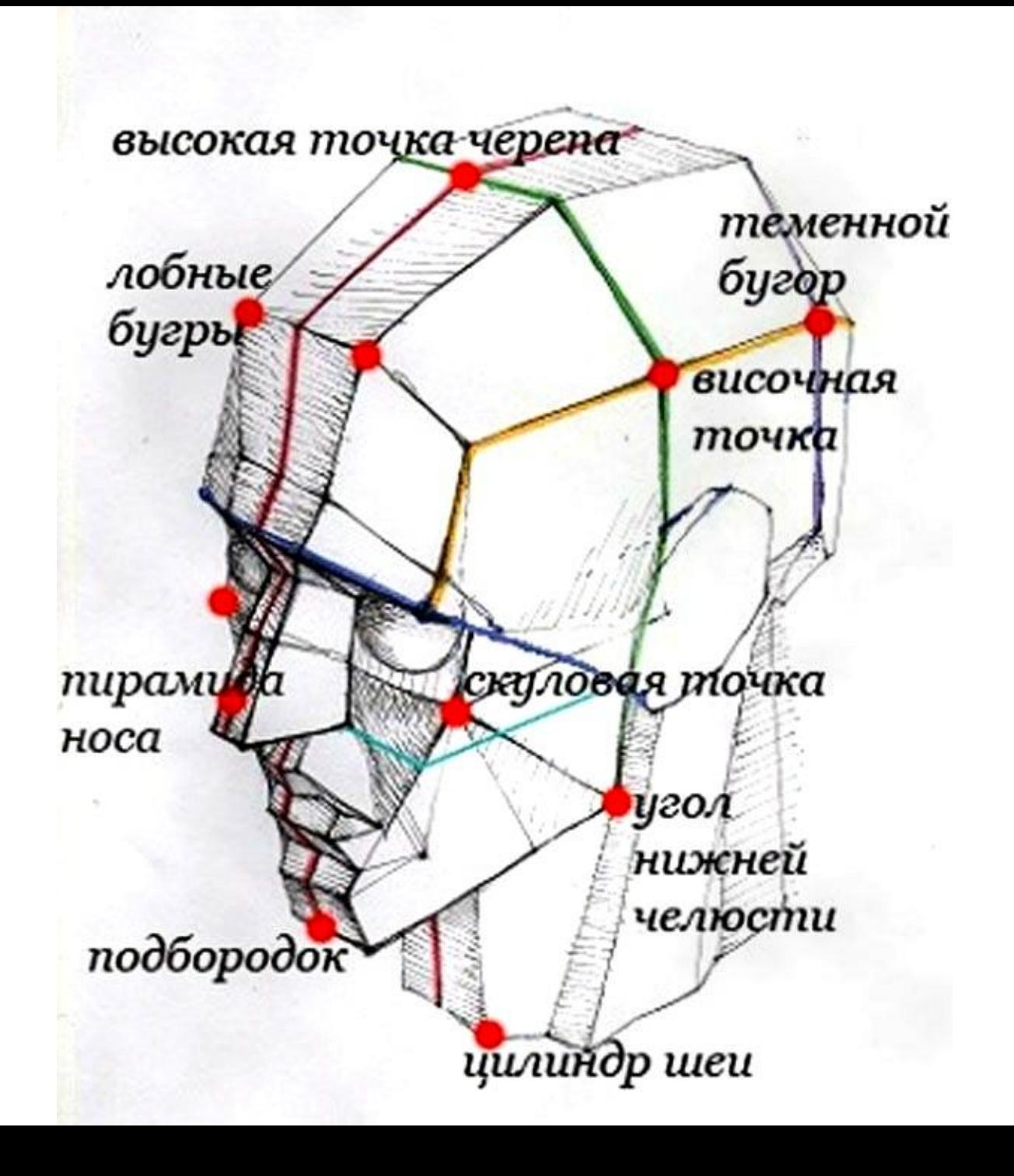

В начале работы над портретом нужно обобщить портрет человека до упрощенной обрубовочной формы.

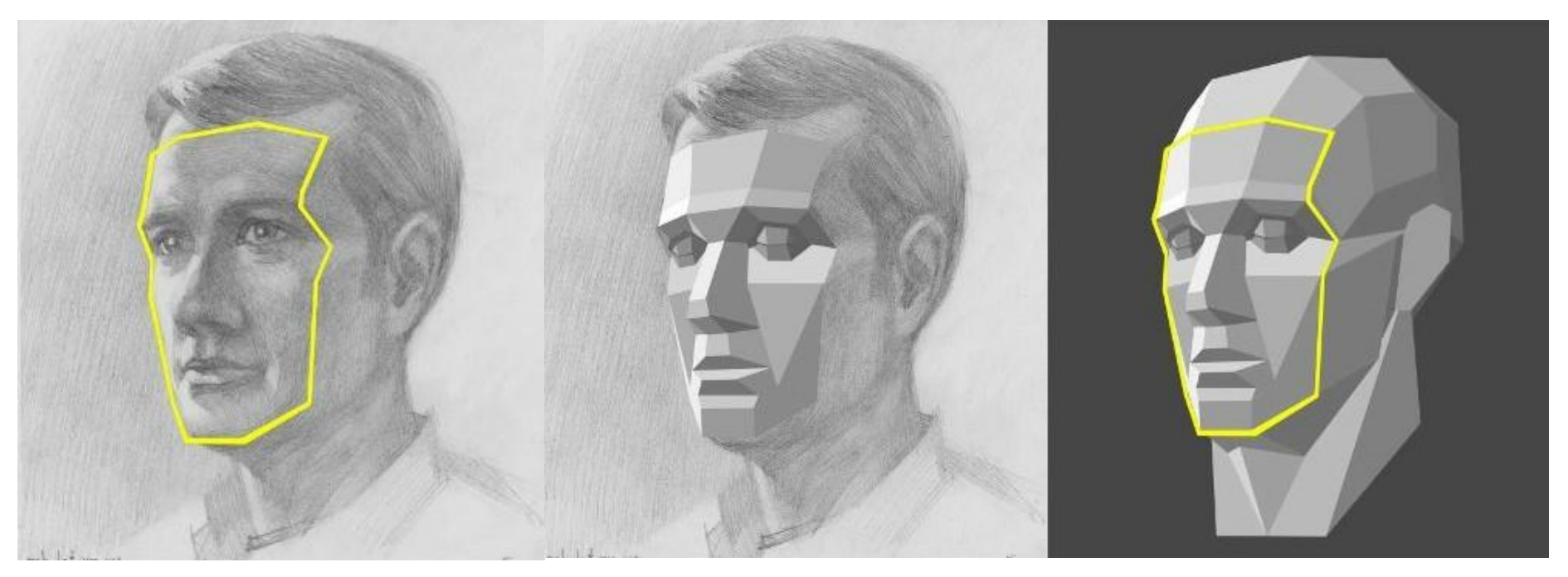

Пример обобщения головы человека при помощи обрубовки.

#### **Нанесение полигональной сетки.**

Затем полигональная сетка накладывается на обрубовочные плоскости по объему головы, подробно обозначая все выступы и перепады формы. Так мы получаем объем без искажения пропорций.

Затем обозначаются светотеневые переходы четкими границами полигонов. Таким образом мы получаем дробную объёмную структуру поверхности головы.

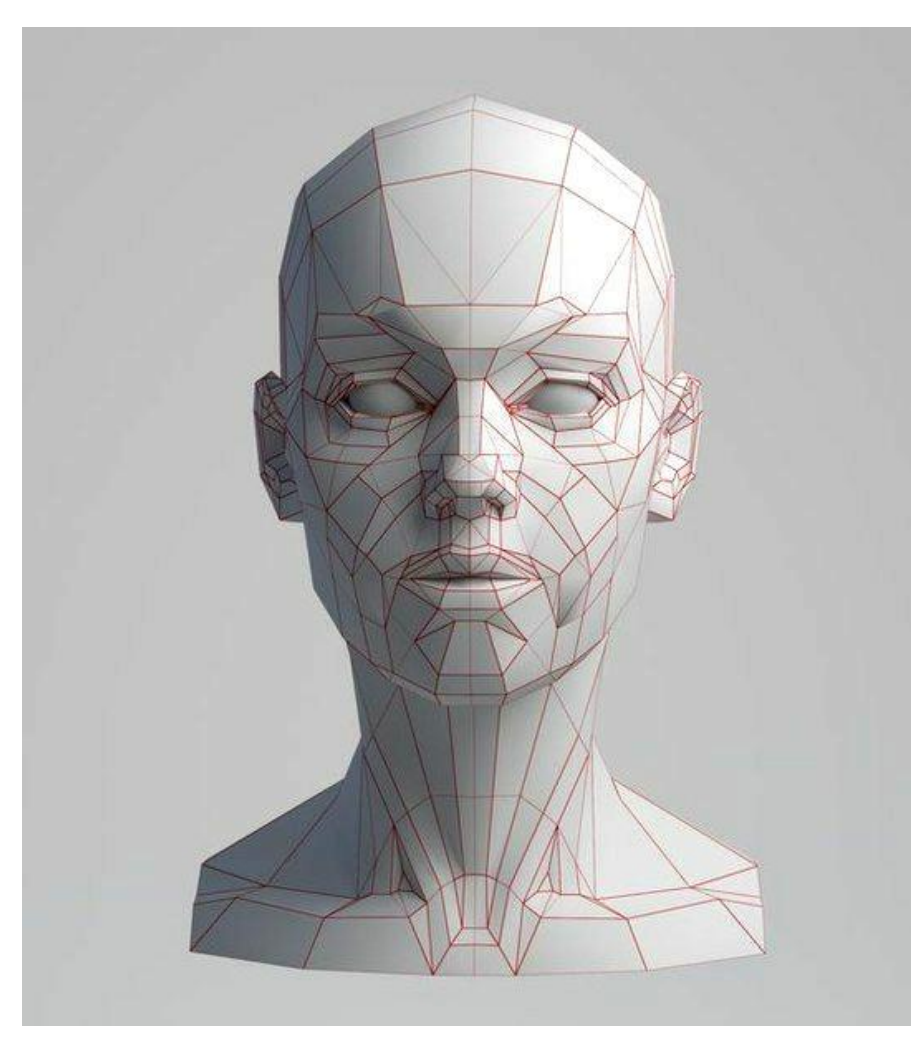

Полученные полигональные плоскости нужно заполнить цветом и различными оттенками, соблюдая тоновые различия между ними.

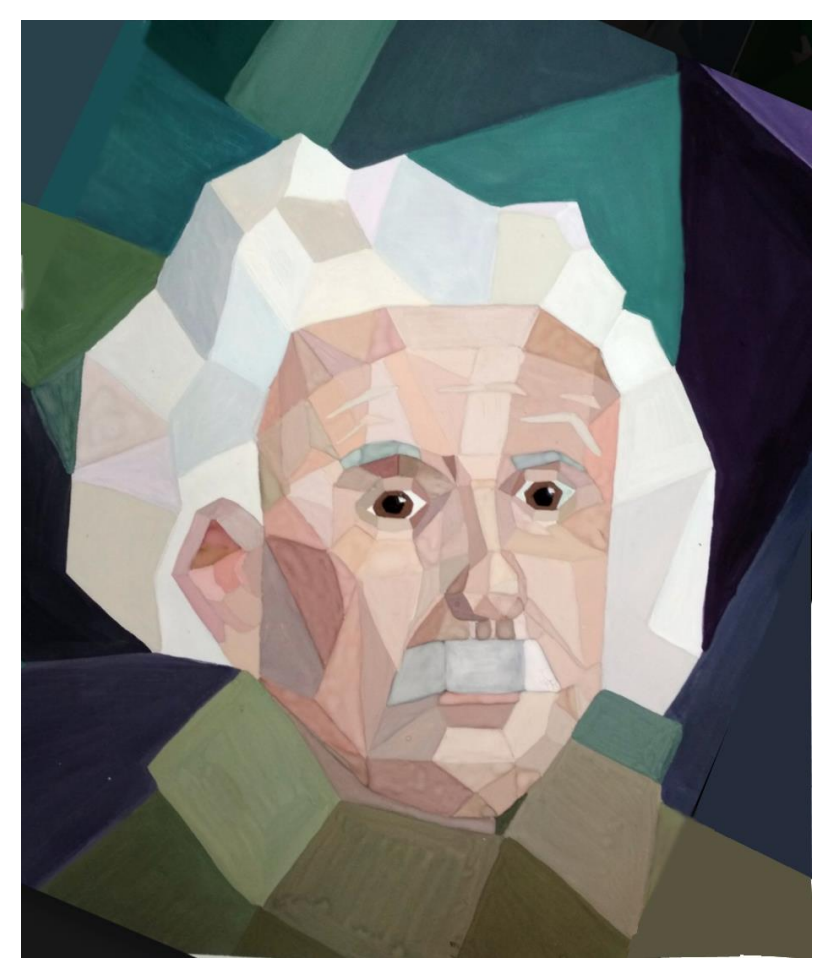

**Рошва Ксения (Альберт Энштейн) Никифорова Софья (Энди Уорхол)**

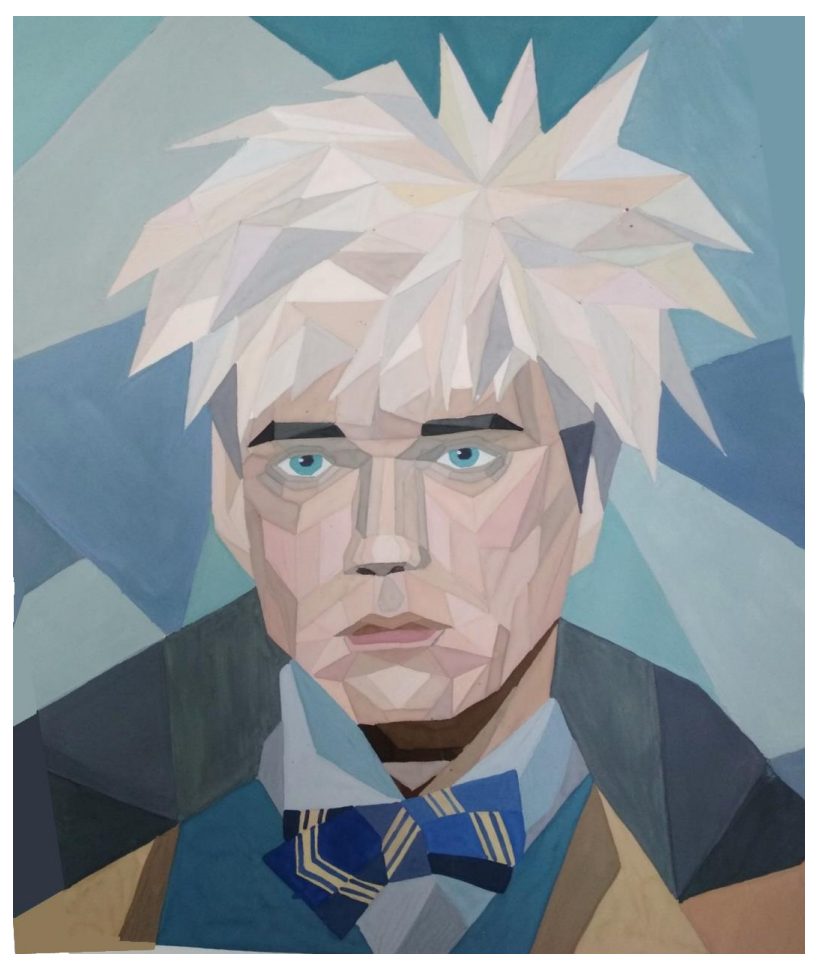

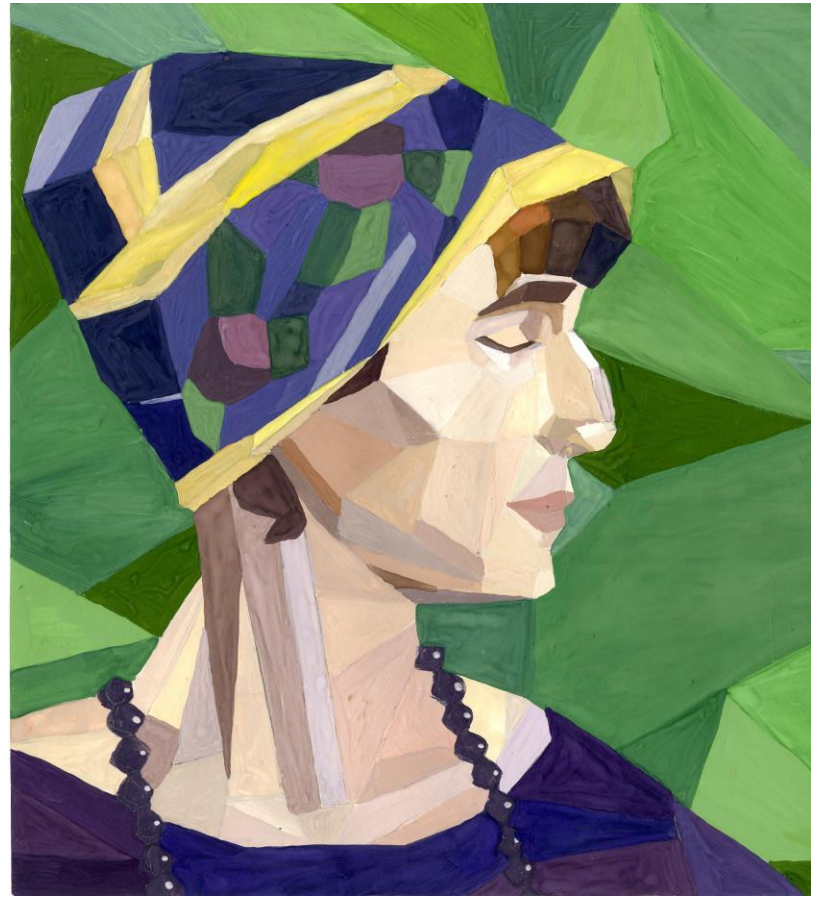

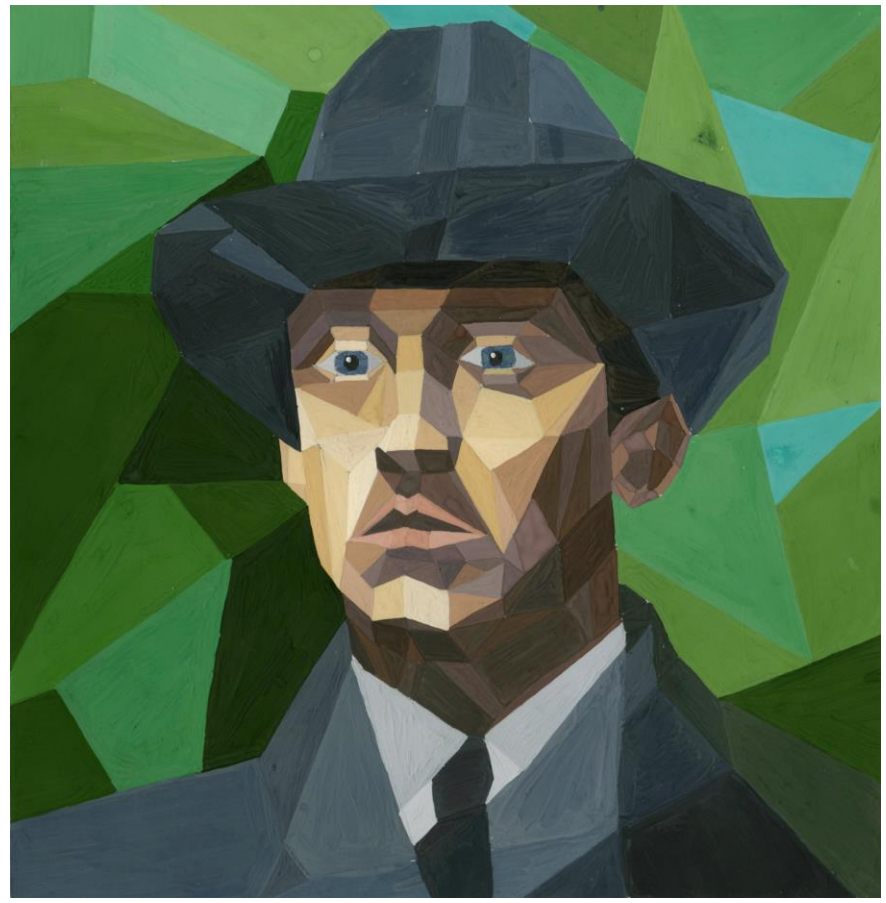

**Плужникова Яна (Анна Ахматова**) **Медеримов Никита (Александр Блок)**

Список используемых источников:

<https://studio.everypixel.com/ru/blog/what-is-the-polygon-graphics-and-tutorials>

htpps//ru.m.wikipedia.org>wiki

[http://zahoistom.ru/?page\\_id=3](http://zahoistom.ru/?page_id=5079)517